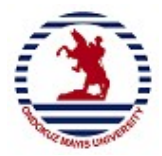

## **ONDOKUZ MAYIS ÜNİVERSİTESİ ÜNİKYS GÖSTERGE OLUŞTURMA TALİMATI**

**Gösterge Oluşturmanın Amacı :** Kurumsal gösterge, Üniversitemizde yürütülen süreç ve faaliyetlerin gelişimini izlemek üzere tanımlanan kriterlerdir. Gösterge, ulusal ve uluslararası platformlardaki sıralamada mevcut yerini görmeyi, yükselmek için yeni stratejiler geliştirmeyi; ayrıca akademisyenler, öğrenciler, aileler, endüstri ve işletmeler gibi iç ve dış paydaşlarına karşı şeffaf olmayı amaçlamaktadır.

## **Ondokuz Mayıs Üniversitesi Kurumsal Gösterge Grupları:**

- $\checkmark$  Yükseköğretim Kalite Kurulu Kurumsal Göstergeleri (YÖKAK KG)
- $\checkmark$  Stratejik Plan İdare Faaliyet Raporu Performans Göstergeleri (SP PG)
- $\checkmark$  idare Performans Programı Performans Göstergeleri (İPP PG)
- Girişimci ve Yenilikçi Üniversite Endeksi
- $\checkmark$  Times Higher Education (THE)
- Yükseköğretim Kurulu Üniversite İzleme Kriterleri (YÖKİZK)
- $V$  UI GreenMetric World University Rankings
- $\checkmark$  TÜBİTAK 1513 Performans Göstergeleri

 Yukarıda yer alan göstergeler UNİKYS sisteminde yer almakta olup, bir gösterge diğer grup gösterge listesinde de bulunabilir. Ayrıca, göstergeler ayrıştırılarak veri kütüphanesinde yeniden tanımlanmaktadır. Böylece bir verinin etiket alarak birçok gösterge grubunda kullanılması sağlanmaktadır. Göstergeler, Ar-Ge ve Endeks Performans İzleme Kılavuzuna uygun olarak tanımlanmalıdır.

**"ÜNİKYS Gösterge Hazırlama Tablosu" :** Gösterge hazırlama tabloları yıllık olarak gösterge etiketi sorumluları tarafından güncellenir ve kalite koordinatörlüğüne iletilir. Yıl içerisindeki değişiklik olmadığı takdirde sisteme yansıtılmamaktadır. Değişiklikler Kalite koordinatörlüğü tarafından her yılın aralık ayı içerisinde ÜNİKYS'ye yansıtılır. **(Örneğin ; İzleme sıklığı değişimi, pasif gösterge gibi)** 

**"UNİKYS Gösterge Hazırlama Tablosu"nun Hazırlanışı :** ÜNİKYS Gösterge Hazırlama Tablosu Hazırlanışı tablo 7 sütundan oluşmaktadır. Bunlar;

- **1- Kurumsal Gösterge**
- **2- İlgili / Sorumlu Birim**
- **3- Açıklama**
- **4- Ölçü Birimi (Sayı, Kw, Km, m 2 vb.)**
- **5- Gösterge Yönü (Artış / Azalış)**
- **6- Veri Toplama Tarihi (Aylık , 3 Aylık, 6 Aylık, Yıllık)**
- **7- Kanıt İsteniyor mu? (Evet / Hayır)**

**1- Kurumsal Gösterge :** Yürütülen faaliyetlerin performansını takip etmek amacıyla belirlenmeli ve göstergelerin sonu her zaman "….oranı", "….sayısı" , "….yüzdesi" , "….alanı" , "….bütçesi" v.b. gibi rakamsal verilerden oluşmalıdır. Bunun dışındaki bilgiler yazışma yoluyla veya komisyon üyeleri aracılığıyla temin edilmelidir.

## **(Örneğin ; "…faaliyet / etkinlik / proje vb. sayısı" gibi)**

 Gösterge tanımlamaları yapılırken, yıl bilgisi gösterge adı alanına değil açıklama alanında belirtilmelidir (Örneğin, "2023 yılı öğrenci sayısı" yerine "öğrenci sayısı" şeklinde gösterge tanımlanmalıdır. Böylece verilerin genelliği korunmuş olur ve göstergeler ilerleyen yıllardaki devamlılığı sağlanmış olur. Girilecek veriler ile ilgili tarihler yıllık değilse açıklama bloğunda (1 Eylül 2018-1Eylül 2020 tarih aralığındaki "….. sayısı girilecektir" şeklinde) belirtilmelidir. Bu nedenle tarihler, gösterge tanımı sütununda değil, açıklama bloğundaki içerikte belirtilmesi gerekmektedir.

**2- İlgili / Sorumlu Birim :** Faaliyetin yürütüldüğü dekanlık / müdürlük / koordinatörlük / başkanlık gibi birimler "İlgili – Sorumlu Birim" alanına yazılmalıdır.

## **(Örneğin ; Mühendislik Fakültesi Dekanlığı , Samsun Meslek Yüksekokulu Müdürlüğü , Sağlık Kültür ve Spor Daire Başkanlığı gibi)**

#### **3- Açıklama :**

• Veri girişi yapacak ilgililerin veriyi doğru yorumlaması ve doğru bilgi girebilmesi için tam anlamıyla yazılan açıklamaların açık, anlaşılır ve yönlendirici olması gerekmektedir.

• ÜNİKYS'de veri girişi belli periyotlarda gerçekleştirilir. Şayet belirli bir gösterge için 3 yıllık veya 2 yıllık toplam değer talep ediliyorsa bunun sadece açıklama sütununda belirtilmesi gerekmektedir.

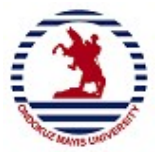

# **ONDOKUZ MAYIS ÜNİVERSİTESİ ÜNİKYS GÖSTERGE OLUŞTURMA TALİMATI**

## **(Örneğin, "2019, 2020 ve 2021 yıllarına ait toplam değer girilecektir" gibi).**

• Gösterge ismi ve açıklama metinleri uyumlu olmalıdır. Örneğin; göstergede miktarı sorulup, açıklama alanında yüzde veya oran sorulmamalıdır.

• Bir verinin temin edileceği birimler arasında "Akademik Birimler ile İdari Birimler" birlikte verilmiş ise açıklama sütununa idari birimin, akademik birim haricinde kalan veriyi yazması gerekmektedir. Örneğin "Sağlık Kültür ve Spor Daire Başkanlığı, akademik birimlerden hariç olarak gerçekleştirdiği faaliyet sayısını girecektir" şeklinde. Yapılmazsa, Sağlık Kültür ve Spor Daire Başkanlığı toplam değeri yazar ve akademik birimlerden de aynı veri yazılacağından tekrara düşülmüş olacaktır. Böylece verinin değeri gerçeği yansıtmamış olacaktır.

## **4- Ölçü Birimi :**

• Faaliyetlerin miktarı nicel veri olmalıdır. Sayı , Kw , Km , M<sup>2</sup> vb. ölçü birimleri kullanılmalıdır.

• UNİKYS sistemi tek değer girmeye göre kurgulanmıştır. Değer aralığı bulunmamaktadır. Raporda görünen değerin komisyon tarafından değerlendirilerek/yorumlanarak çözümlenmesi gerekmektedir.

**5- Gösterge Yönü :** Belirlenen gösterge değerinin bir sonraki yılda alabileceği değeri ile gösterge yönünün belirtilmesi gerekmektedir.

## **(Örneğin ; Artış / Azalış değeri gibi)**

**6- Veri Toplama Tarihi :** Oluşturulan göstergelere ait verilerin toplama tarihinin belirtilmesi gerekmektedir. **(Örneğin ; Aylık, 3 Aylık, 6 Aylık, Yıllık gibi)**

**7- Kanıt İsteniyor Mu? :** Oluşturulan gösterge verilerine ait kanıt niteliği taşıyacak bilgi ve belgelerin fiziksel ya da dijital ortamda saklanması tavsiye edilmekte olup, kanıtın olup olmayacağı belirtilmelidir. **(Örneğin ; Evet / Hayır gibi)**

**ÖNEMLİ:** Hazırlanan "ÜNİKYS Gösterge Hazırlama Tablosu" sorumlu kişiler tarafından kayıt edildikten sonra Üniversite Bilgi Yönetim Sistemi (UBYS) aracılığıyla Kalite Koordinatörlüğü'ne iletilmesi sonucu Üniversite Kalite Yönetim Sistemi (ÜNİKYS)'ne dahil edilecektir.